## Contenido

 $\overline{c}$ 

 $\ldots$ 

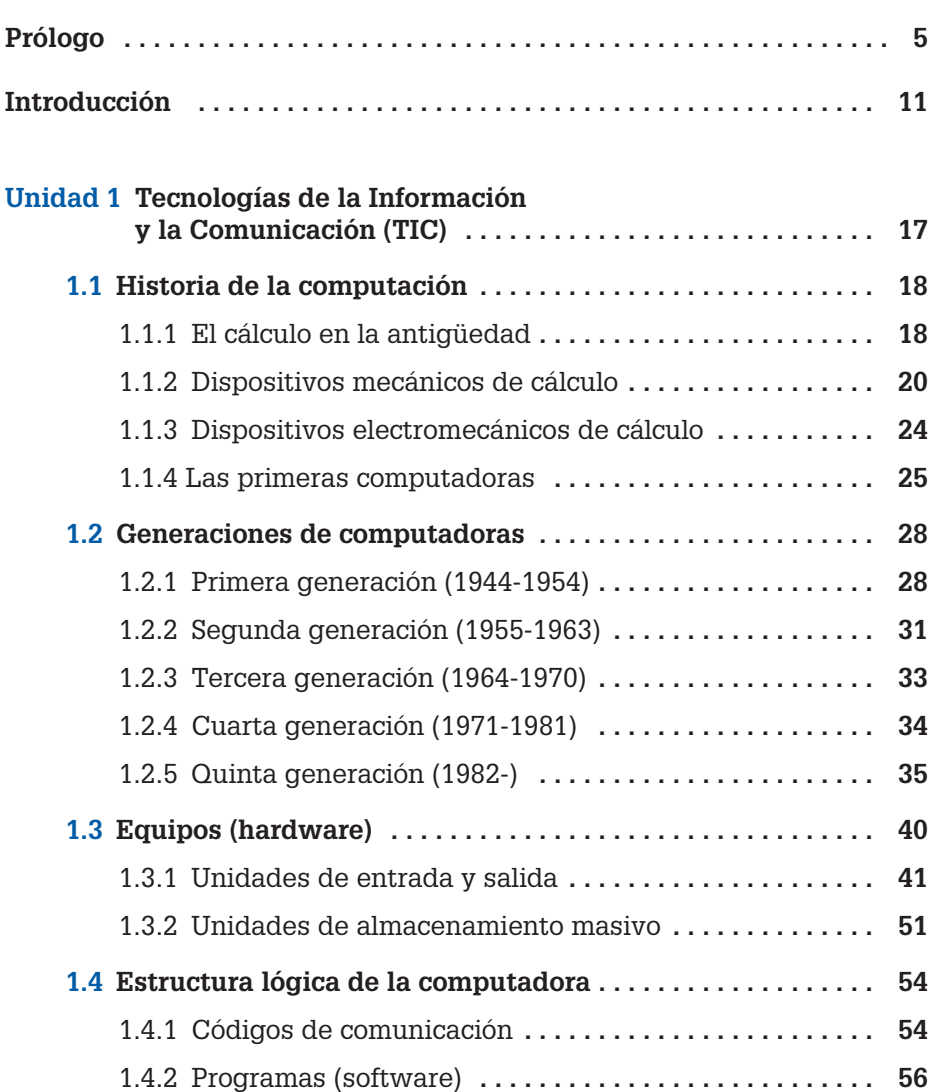

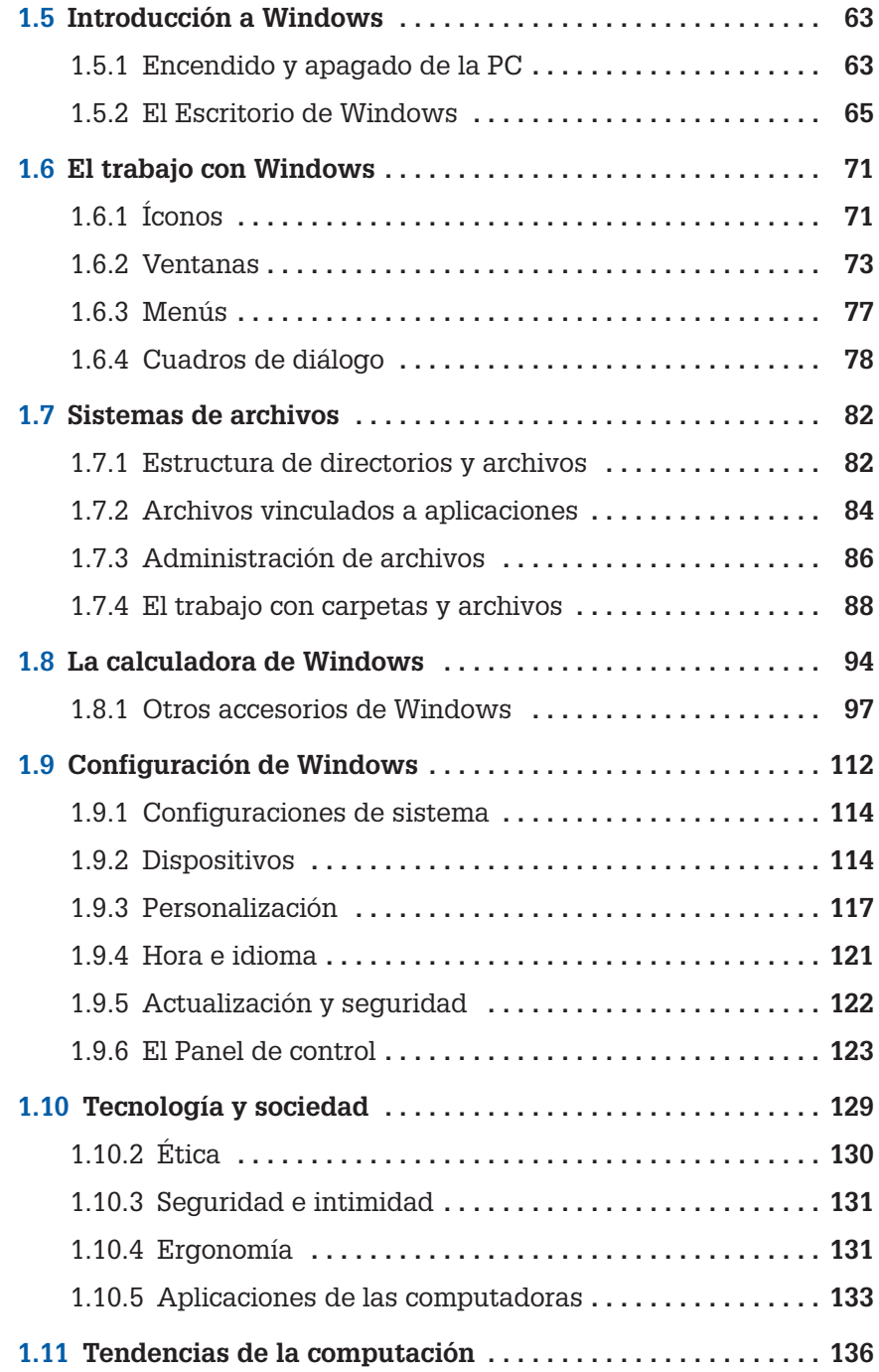

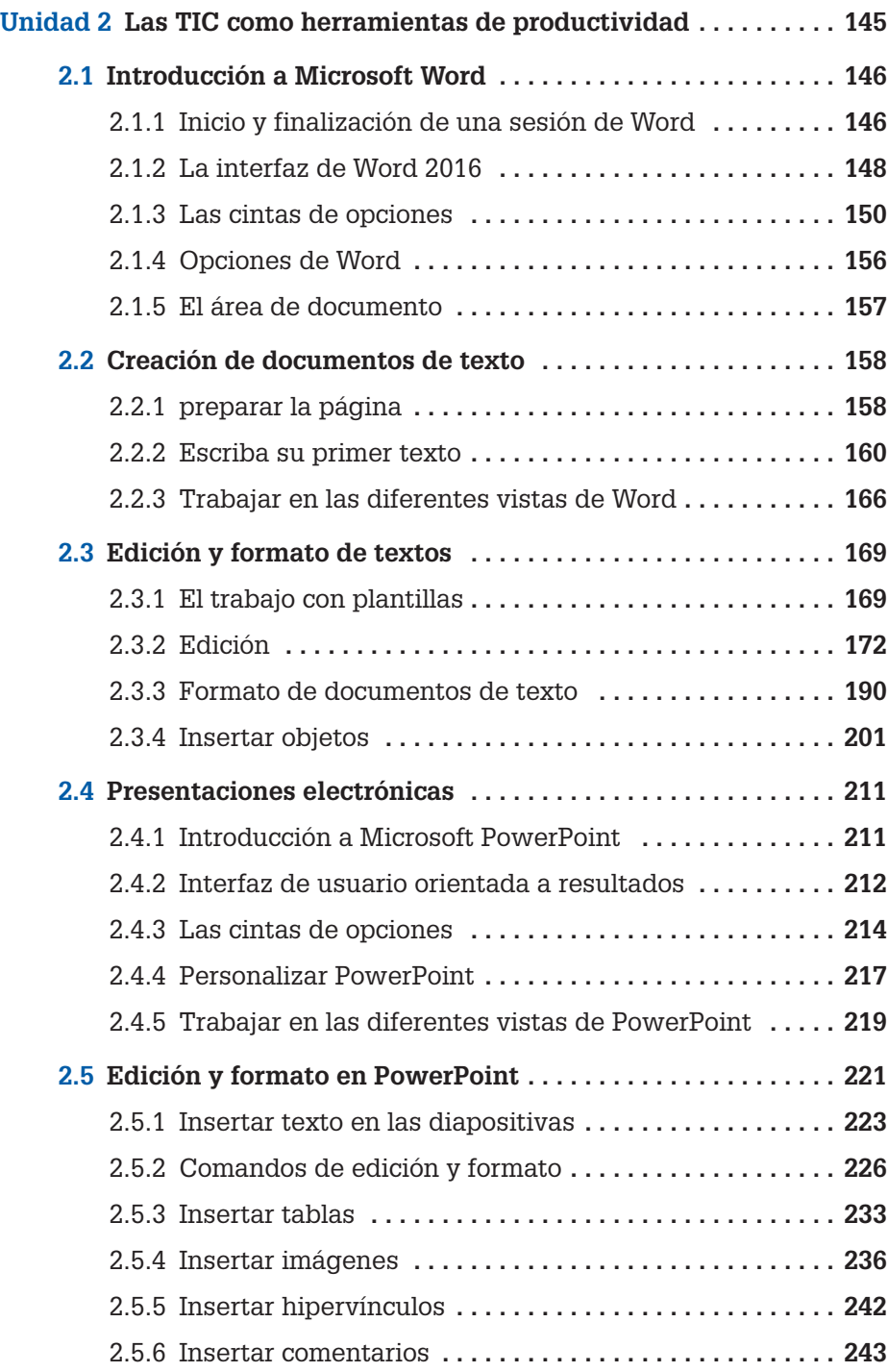

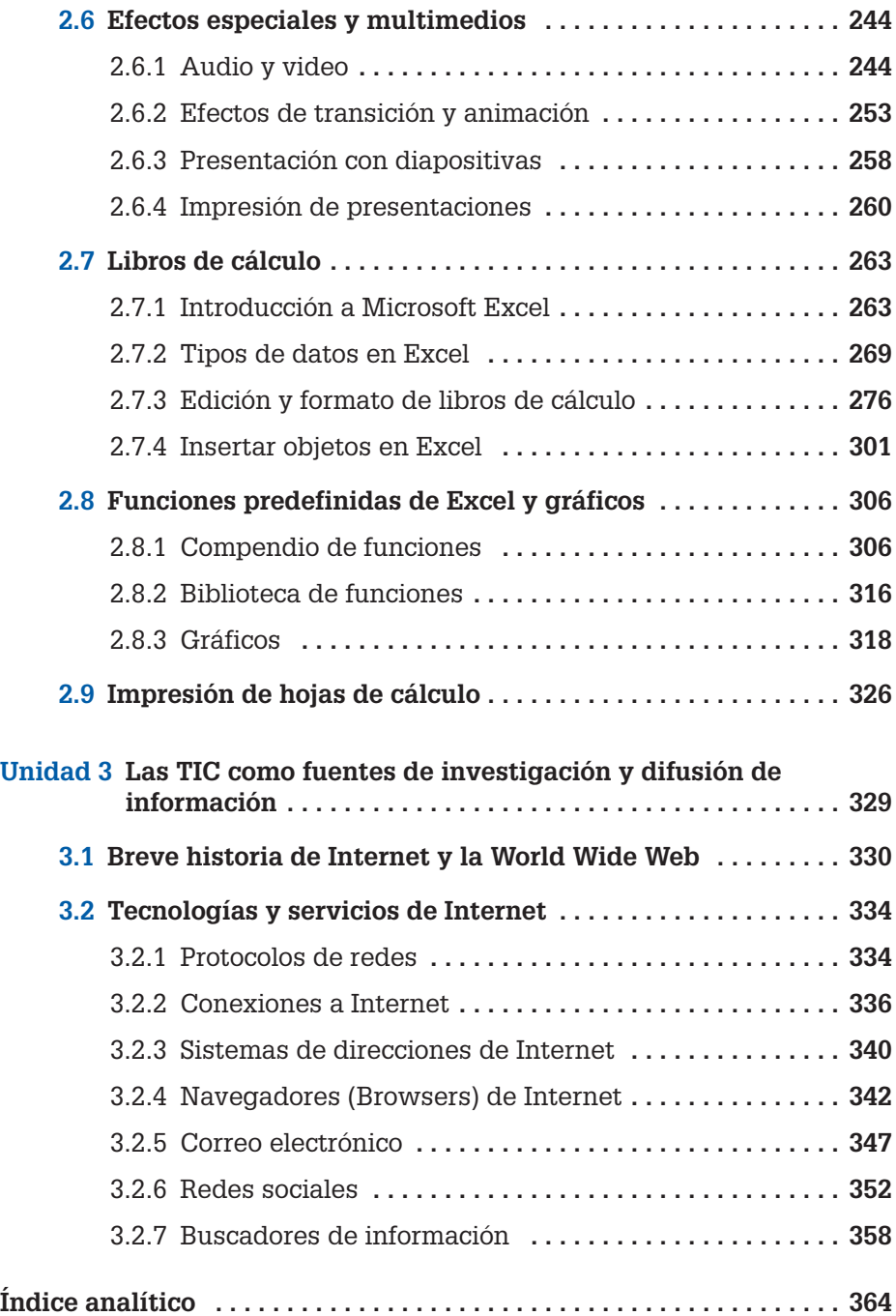